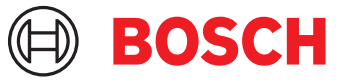

# **DCNM-LPU-PE Partecipante Ultimate perpetua** DICENTIS

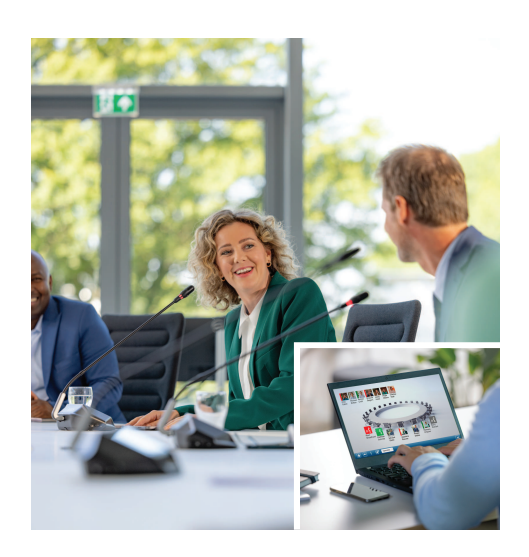

La DCNM-LPU-PE è una licenza perpetua per partecipante che attiva il pacchetto di funzionalità Ultimate.

Contiene l'insieme completo di funzioni per attivare funzionalità di votazione e interpretazione avanzate e un maggior numero di opzioni di identificazione. Il responsabile della riunione può preparare e gestire le riunioni in modo semplice ed efficace con la potente suite software DICENTIS.

Il numero massimo di partecipanti a una riunione può essere esteso ordinando licenze aggiuntive. Questo software include un contratto di manutenzione software (SMA) per un anno.

## **Funzioni**

## **Partecipanti**

In base al dispositivo in uso, i partecipanti:

- Possono registrare la presenza identificandosi
- Beneficiano della selezione automatica della loro lingua preferita delle cuffie.
- Beneficiano della selezione automatica della lingua dell'interfaccia utente al momento dell'accesso
- Possono chiedere di intervenire, se dispongono dei diritti di richiesta di intervento
- Possono partecipare alle sessioni di votazione, se dispongono dei diritti di votazione
- Possibile ignorare la coda, se dispongono dei diritti VIP
- Alcuni utenti, ad esempio il presidente, hanno diritto alle chiamate prioritarie se dispongono dei diritti di priorità
- $\blacktriangleright$  Licenza perpetua per partecipante
- $\triangleright$  Pacchetto di funzioni Ultimate per la votazione, l'interpretazione e altre azioni
- $\triangleright$  Preparazione e gestione semplici ed efficaci delle riunioni
- ▶ Contratto di un anno per la manutenzione software incluso

## **Responsabile della riunione durante la fase di preparazione**

Per la preparazione della riunione, il responsabile della riunione è in grado di:

- Creare profili con la lingua preferita per l'interfaccia utente e le cuffie
- Preparare le riunioni con gli strumenti:
	- Agenda
	- Modalità di identificazione
	- Definizione del quorum
	- Fare riferimento ai documenti memorizzati nei sistemi di gestione documentale (DMS)
- Assegnare i partecipanti alle riunioni con:
	- Diritti di dibattito, priorità e VIP
	- Diritti di votazione pesati e diritti di votazione ordinari
	- Postazioni preferite
- Preparare gli elenchi di richieste per i punti dell'agenda
- Impostare la modalità dibattito per ogni voce dell'agenda. Sono supportate le seguenti modalità dibattito:
	- Aperta automatica
	- Aperta manuale
	- Risposta
	- Primo ingresso prima uscita
	- Attivazione vocale, con opzione di controllo della telecamera in questa modalità
	- È possibile attivare fino a 25 microfoni contemporaneamente
- La coda può includere fino a 200 partecipanti
- La coda di risposta può includere fino a 200 partecipanti
- Il microfono può essere disattivato automaticamente dopo 30 secondi di silenzio
- Configurazione del timer per l'intervento per suddividere in modo uniforme il tempo di intervento e aumentare l'efficacia della riunione
- Visualizzazione configurabile della coda: è possibile stabilire se la coda deve essere visibile ai partecipanti
- Configurare le impostazioni di votazione predefinite:
	- Risposta preparata
	- Impostazioni per la maggioranza
	- Impostazioni di visualizzazione
	- Risultati singoli/di gruppo
	- Risultati totali
- Preparare le sessioni di votazione per ogni riunione con diverse impostazioni di votazione:
	- Numero, descrizione dell'oggetto e collegamento diretto a un documento o a un sito Web
	- Risposta preparata
	- Impostazioni per la maggioranza
	- Impostazioni di visualizzazione
	- Risultati singoli/di gruppo
	- Risultati totali
- Definire le impostazioni della lingua e dell'interpretazione per ogni riunione:
	- Impostazioni di interblocco e di sostituzione
	- Funzione per richiedere di parlare più lentamente
	- Pulsanti configurabili della postazione per interpreti
	- Auricolari o cuffia per interpreti

#### **Gestione da parte del responsabile della riunione**

Per la gestione delle riunioni, il responsabile della riunione è in grado di:

- Controllare la riunione e l'agenda tramite l'applicazione per le riunioni
- Gestire le sessioni di votazione tramite l'applicazione per le riunioni e definire il numero di riferimento, l'oggetto e la descrizione della sessione di votazione
- Gestire le sessioni di votazione preparate in precedenza
- Gestire i dibattiti con l'applicazione per le riunioni o il layout sinottico configurabile del controllo sinottico del server Web DICENTIS
- Gestire l'interpretazione:
- Vedere le lingue di destinazione e di origine fornite da cabine e postazioni
- Fornire assistenza gli interpreti spegnendo un microfono o passando da una lingua di uscita all'altra
- Ricevere le notifiche delle richieste di parlare più lentamente

## **Elaborazione dei risultati da parte del responsabile della riunione**

Per elaborare i risultati, il responsabile della riunione è in grado di:

- Accesso ai risultati della votazione memorizzati come file separati
- Accedere al rapporto della riunione, che include i dati sulle presenze e i risultati delle votazioni; Il rapporto della riunione e i risultati della votazione includono informazioni che consentono di rilevare eventuali manomissioni

#### **Interprete**

L'interprete è in grado di:

- Tradurre la lingua di base in una delle 100 lingue supportate dal sistema DICENTIS
- Tradurre da un'altra lingua degli interpreti in una delle 100 lingue supportate dal sistema DICENTIS
- Selezionare le cuffie o gli auricolari corretti per una protezione audio e acustica ottimale
- Configurare le lingue di ingresso preferite
- Configurare i pulsanti ausiliari per:
	- Funzione per richiedere di parlare più lentamente
	- Selezione cuffie
	- Orologio/timer
	- Panoramica della lingua
	- Modalità Presentazione/Video
- Inviare una richiesta di parlare più lentamente

## **Tecnico**

Il tecnico è in grado di:

- Configurare le impostazioni audio:
	- 2 ingressi ed uscite analogici
	- 2 ingressi e uscite Dante
	- 2 Ingressi e uscite OMNEO
	- Equalizzatore per l'amplificazione audio
	- Delegare l'equalizzatore dell'altoparlante del dispositivo
- Configurare l'audio dell'altoparlante delegato
- Configurare le postazioni:
	- Per i diritti di richiesta di intervento
	- Per i diritti di priorità
	- Per i diritti di VIP
- Per i diritti di votazione
- Per i diritti di identificazione
- Per la selezione della lingua
- Per l'uso da parte di 2 partecipanti
- Configurare la postazione per interpreti tramite Postazioni interprete:
	- Assegnare postazioni nelle cabine
	- Assegnare lingue alle postazioni
- Configurare le impostazioni degli interpreti tramite l'applicazione per le riunioni:
	- Cabine e postazioni
	- Impostazioni di interblocco e di sostituzione
	- Impostazioni auto-relè
	- Lingue di uscita
	- Richieste di parlare più lentamente
	- Pulsanti della postazione per interpreti
	- Auricolari o cuffia per interpreti
- Configurare il layout sinottico per il controllo dei microfoni
- Configurare il layout del display di sala per visualizzare le informazioni relative a riunioni, agenda, votazioni e dibattiti
- Configurare la condivisione di una presentazione sul display di sala, sul dispositivo multimediale e sulla postazione per interpreti con uscita video
- Configurare la telecamera e la commutazione video per visualizzare gli oratori attivi sul display di sala

## **Display di sala**

Il display di sala può essere usato per:

- Controllare le telecamere ONVIF, Panasonic e Sony per acquisire l'immagine dell'oratore o degli oratori attivi
- Controllare gli switcher video TvOne CorioMatrix e Kramer MV6 SDI per mostrare un solo altoparlante
- Controllare la matrice video IP grazie all'elaborazione video ottimizzata (sovrimpressione nome, divisione schermo, immagine nell'immagine e vista a mosaico per visualizzare uno o più oratori)
- Mostrare informazioni sulla riunione e sull'agenda
- Mostrare informazioni sulla presenza, incluse le informazioni sul quorum
- Mostrare le informazioni sulla votazione, la maggioranza e i risultati individuali e complessivi

### **Sistemi di 3<sup>e</sup> parti**

 $\dot{\mathsf{E}}$  possibile usare sistemi di 3 $^{\circ}$  parti per:

- Preparare e controllare le riunioni tramite l'API .NET
- Controllare le riunioni tramite il protocollo conferenza basato su WebSocket

**NOTA:** l'uso dell'API .NET e del protocollo conferenza è supportato dalla documentazione e da un'applicazione demo, incluso il codice sorgente, per semplificare l'implementazione e la convalida. Sono disponibili driver per AMX ed Extron.

#### **Interpretazione remota**

La funzione di interpretazione remota:

- È l'interfaccia che consente di attivare sistemi di interpretazione remoti per fornire l'interpretazione nelle lingue di destinazione come se gli interpreti fossero presenti nella sala riunioni; **NOTA:** questa interfaccia è disponibile come API .NET e come protocollo per conferenze basato su WebSocket.
- Supporta le informazioni su cabine e postazioni
- Supporta la lingua di origine e di destinazione
- Supporta la funzionalità auto-relè
- Supporta la richiesta di parlare lentamente

## **Componenti inclusi**

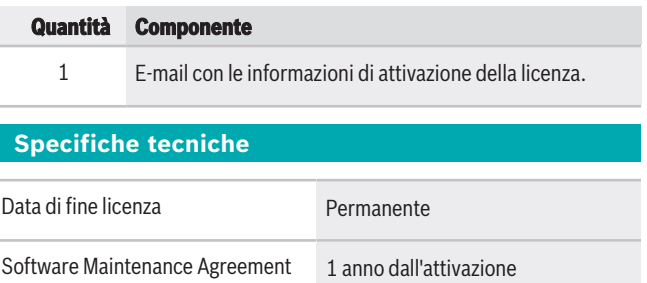

#### **Requisiti di sistema**

In questa sezione vengono elencati i requisiti minimi per ciascuna parte del sistema.

## **PC**

Requisiti minimi per il computer in cui sono in esecuzione i servizi in un sistema DICENTIS:

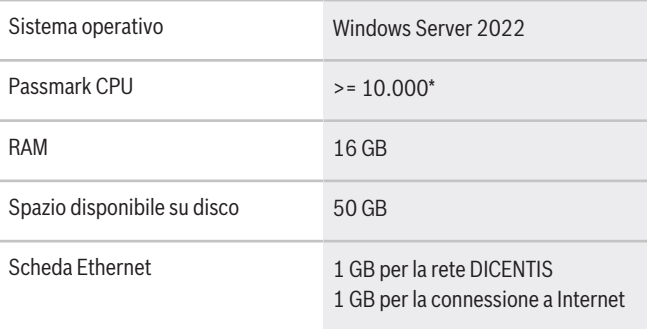

**Nota:** la potenza del processore viene misurata da un punteggio passmark CPU, poiché questo fornisce un punteggio di superamento più affidabile rispetto alla sola famiglia di processori:

• sono disponibili molte marche e famiglie diverse di processori

- un processore concepito per un portatile non è potente come quello destinato a un desktop, sebbene entrambi possono essere un i7, ad esempio
- versioni più recenti del medesimo processore sono più veloci rispetto a quelle precedenti

**Per controllare il punteggio passmark di un processore**

- 1. Visitare il sito [https://www.cpubenchmark.net/](https://www.cpubenchmark.net/CPU_mega_page.html) [CPU\\_mega\\_page.html](https://www.cpubenchmark.net/CPU_mega_page.html).
- 2. Immettere il processore (ad esempio i7-12700) nella casella di testo CPU Name.
- 3. Controllare la colonna CPU Mark per il punteggio passmark CPU (ad esempio i7-12700 ottiene il punteggio 31114).

In alternativa, è possibile cancellare la casella di testo CPU Name e ordinare la colonna CPU Mark per vedere quali punteggi del processore sono maggiori di 7000, ad esempio.

#### **Informazioni per l'ordinazione**

### **DCNM-LPU-PE Partecipante Ultimate perpetua**

Licenza perpetua per partecipante che include funzionalità di identificazione e funzionalità estese di votazione e interpretazione.

Numero ordine **DCNM-LPU-PE | F.01U.411.286**

## **Opzioni software**

#### **DCNM-LDANTE Licenza per 1 flusso Dante**

La licenza software consente l'invio o la ricezione di flussi audio multicast Dante.

Numero ordine **DCNM-LDANTE | F.01U.354.449**

### **DCNM-LPSMA-PE SMA per 1 part. DCNM-LPx-PE, 1 anno**

Questa licenza software consente di prolungare il contratto di manutenzione software di 1 ulteriore anno. È richiesta 1 licenza per partecipante. Numero ordine **DCNM-LPSMA-PE | F.01U.415.155**

#### **Rappresentato da:**

 $Europe$ , Middle East, Africa: Bosch Security Systems B.V. P.O. Box 80002 5600 JB Eindhoven, The Netherlands Phone: + 31 40 2577 284 www.boschsecurity.com/xc/en/contact/ www.boschsecurity.com Germany:<br>Bosch Sicherheitssysteme GmbH Robert-Bosch-Ring 5 85630 Grasbrunn Tel.: +49 (0)89 6290 0 Fax:+49 (0)89 6290 1020 de.securitysystems@bosch.com www.boschsecurity.com